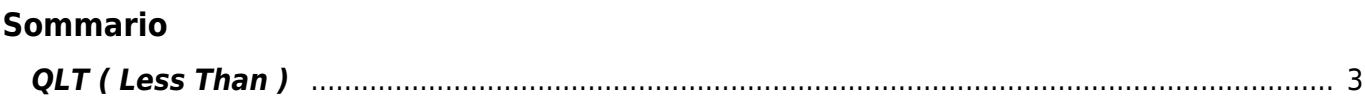

## <span id="page-2-0"></span>**QLT ( Less Than )**

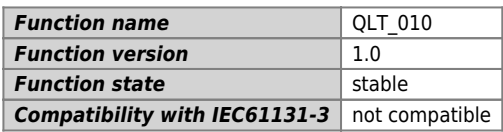

## **Graphic symbol :**

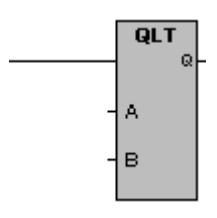

## **Input / Output :**

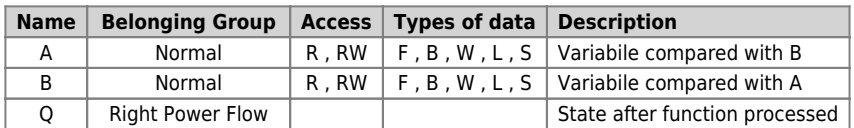

## **Description :**

The function executes: **Comparison of lower than**. It verifies if A is lower than B and it gives a Boolean result placed in the variable Q.

The variable Q is:

1 (one) when the variable A is lower than the variable B.

0 (zero) when the variable A is greater than or equal to the variable B.

Documento generato automaticamente da **Qem Wiki** -<https://wiki.qem.it/> Il contenuto wiki è costantemente aggiornato dal team di sviluppo, è quindi possibile che la versione online contenga informazioni più recenti di questo documento.